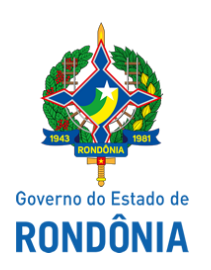

Superintendência Estadual de Compras e Licitações - SUPEL

## AVISO

## SUSPENSÃO DE LICITAÇÃO

## PREGÃO ELETRÔNICO Nº: 441/2020/SUPEL/RO

PROCESSO ADMINISTRATIVO Nº 0051.511570/2019‐43

ÓRGÃO INTERESSADO: Secretaria de Saúde do Estado ‐ SESAU/RO

OBJETO: Registro de Preços para futura e eventual aquisição e fornecimento de materiais Médico Hospitalar (Consumo) da especialidade de Urologia, visando atender a demanda do Hospital Regional de Cacoal, por um período de 12 (doze) meses.

A Superintendência Estadual de Licitações – SUPEL/RO, torna público aos interessados e em especial às empresas que retiraram o Edital da licitação em epígrafe, que o certame licitatório está SUSPENSO "SINE DIE", em detrimento da necessidade de análise de pedido de impugnação. O questionamento impetrado foi encaminhado à SESAU/GECOMP via sistema eletrônico/SEI, para resposta. Assim que o questionamento for respondido, fixaremos nova data e horário para a sessão inaugural do certame licitatório. Publique‐se no sistema Compras Governamentais e nos e meios legais.

Porto Velho, 10 de setembro de 2020.

FABÍOLA MENEGASSO DIAS Pregoeira ‐ Equipe DELTA SUPEL/RO ‐ Mat. 300148746

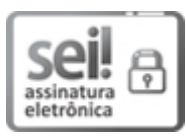

Documento assinado eletronicamente por Fabíola Menegasso Dias, Pregoeiro(a), em 10/09/2020, às 13:56, conforme horário oficial de Brasília, com fundamento no artigo 18 caput e seus §§ 1º e 2º, do [Decreto](http://www.diof.ro.gov.br/data/uploads/2017/04/Doe-05_04_2017.pdf) nº 21.794, de 5 Abril de 2017.

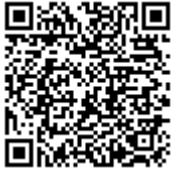

A autenticidade deste documento pode ser conferida no site [portal](http://sei.sistemas.ro.gov.br/sei/controlador_externo.php?acao=documento_conferir&id_orgao_acesso_externo=0) do SEI, informando o código verificador 0013469454 e o código CRC 0DD482FF.

Referência: Caso responda este(a) Aviso, indicar expressamente o Processo nº 0051.511570/2019-43 SEI nº 0013469454